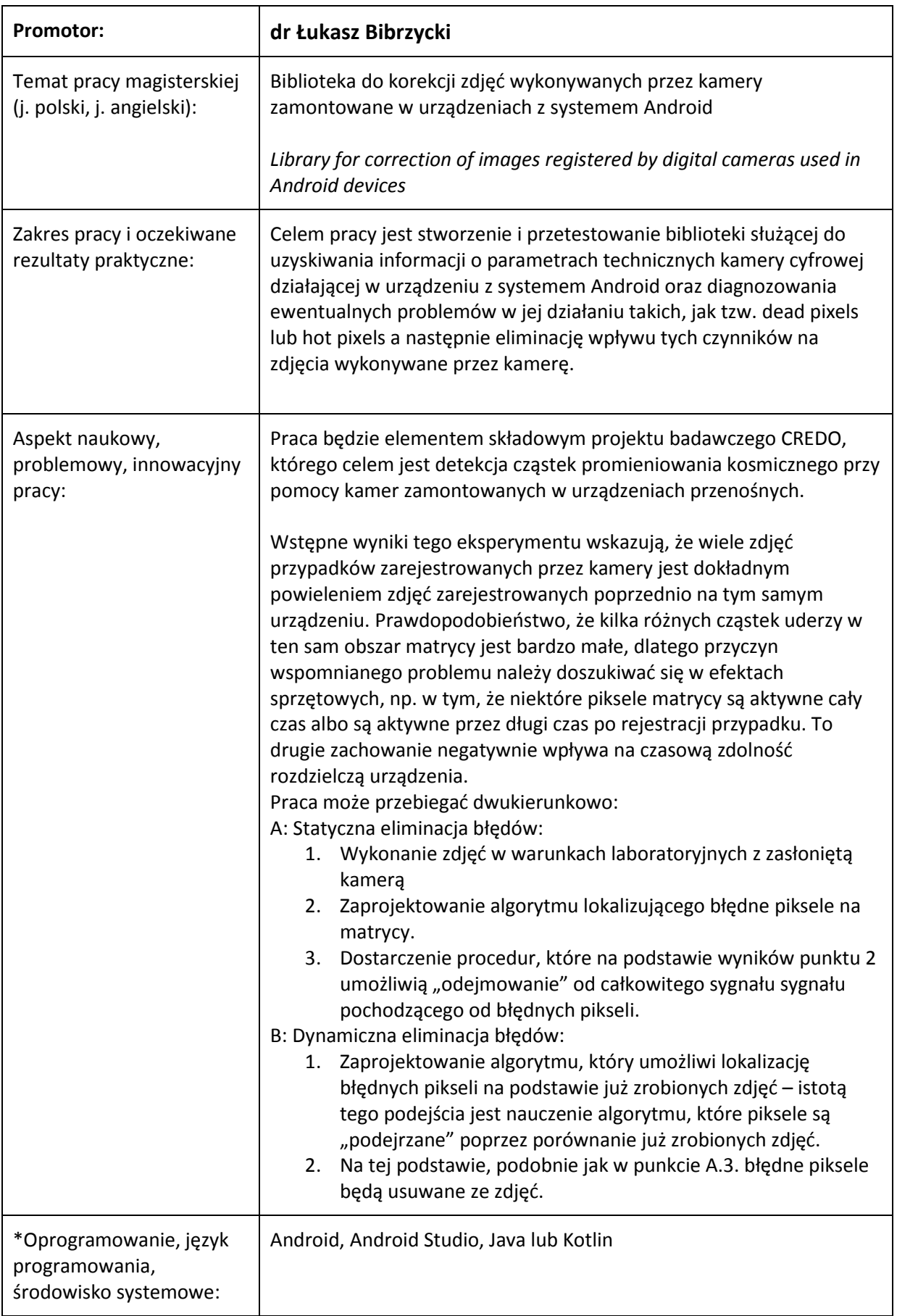

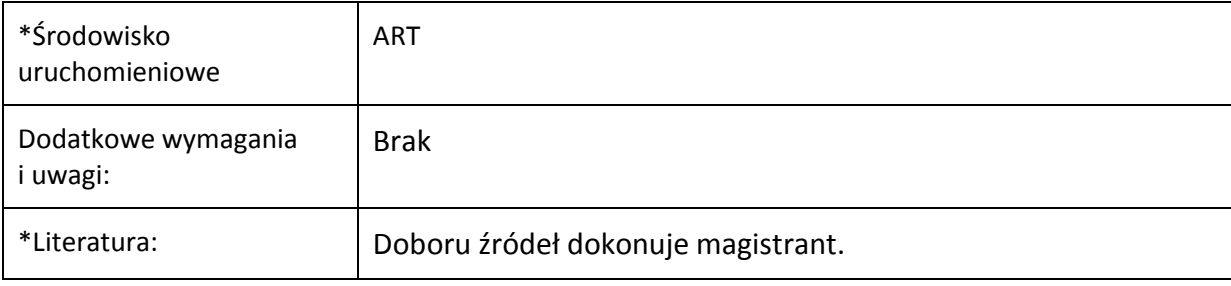

\*pola opcjonalne